## Forms Data Loader Crack With Product Key Download [Updated-2022]

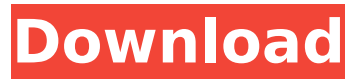

**Forms Data Loader Crack + Activation Code With Keygen [Win/Mac] [2022-Latest]**

Relational data from Excel/CSV files can be loaded into the main Oracle Apps 11i/R12 application. The following options are available: Export to Oracle Apps 11i/R12: Convert Excel/CSV files into EBS form data with valid OA fields. Import from Oracle Apps 11i/R12: Import data from Oracle Apps 11i/R12 form. Import from Excel/CSV: Import Excel/CSV data into the Oracle Apps 11i/R12 application. Import from Text: Import data from a plain text file. Import from TAB: Import data from a tab-delimited file. Import from TXT: Import data from a plain text file with one row per line. Export to Excel/CSV: Export Oracle Apps 11i/R12 data to an

#### Excel/CSV file. Import to Oracle Apps 11i/R12: Export Oracle Apps 11i/R12 form data to Excel/CSV file. Export to Oracle Forms: Export Oracle Forms data to an Oracle Form file. Import from Oracle Forms: Import data from an Oracle Form file into the Oracle Apps 11i/R12 application. Export to Oracle Forms: Export Oracle Forms data to an Oracle Form file. Import from Oracle Forms Customizer: Import data from the Oracle Forms Customizer into the Oracle Apps 11i/R12 application. Import from Oracle Forms Visualizer: Import data from the Oracle Forms Visualizer into the Oracle Apps 11i/R12 application. Export to Oracle Forms Customizer: Export Oracle Apps 11i/R12 form data to an Oracle Forms Customizer file. Import from Oracle Forms Customizer:

#### Import data from an Oracle Forms Customizer file into the Oracle Apps 11i/R12 application. Export to Oracle Forms Visualizer: Export Oracle Apps 11i/R12 form data to an Oracle Forms Visualizer file. Import from Oracle Forms Visualizer: Import data from an Oracle Forms Visualizer file into the Oracle Apps 11i/R12 application. Export from EBS custom fields: Export EBS custom field data to an EBS custom field file. Import from EBS custom fields: Import data from an EBS custom field file into Oracle Apps 11i/R12. Export to EBS custom fields: Export Oracle Apps 11i/R12 custom field data to an EBS custom field file. Import from EBS custom fields: Import data from

**Forms Data Loader** 

# World's leading spreadsheet

technology merged with Internet's next generation business tool! Microsoft Office allows you to do virtually anything you can imagine, but not all of your work can be done easily from within Word, PowerPoint, or Excel. With a legacy data import utility, you can quickly and easily import data from any number of data sources to a business applications. Forms Data Loader is a powerful, universal software utility that allows you to import data from text files or Microsoft Excel spreadsheets into any application that can consume XBRL data, such as Oracle Apps 11i, 12c and R12. It's easy to use. Just select the file you want to import, select the database you want to receive the

#### data in and click to import. You can even set up automatic imports, creating these from any size and shape of template. XBRL data is a de facto standard for organizing financial and business information. Forms Data Loader allows you to import XBRL files into any of the applications that can receive XBRL data. The utility includes templates for QuickBooks, ERP9 and Oracle Apps 11i/12c/R12, giving you the ability to quickly generate reports for all of these accounting applications. Also included in the product is a built-in HTML forms processor for Oracle Apps Self Service Forms. Forms Data Loader allows you to create and manage reports for any application that is an XBRL Consumer. Product Details: General • More than 1.5 million online installations

### worldwide • Generates new and changed records by updating the existing record • Hotload support – you don't need to restart the program to insert new data • Tab, Comma, Tab; TAB, Comma, Tab and Tab, Comma, Tab are supported as input •

Split/Cascade/Collapse existing rows • Autosort (new/old) • Autosize (new/old) • Cell formatting: automatically aligns contents • Autoindents (new/old) • Custom Edit Headings • Save/Load User Settings (Loading user settings from a file is easy) • Record macros for Create New Record and Create Changed Record (Source: GoTo Program) • Auto fill column (Source: GoTo

Program) • Display row name • Column names • Excel, Tab, Tab; TAB, Comma, Tab and Tab, Comma

#### b7e8fdf5c8

Forms Data Loader is a utility designed to quickly and easily load data from Microsoft Excel or CSV files into Oracle Apps 11i/R12. This utility can be used to bulk load data into Oracle Applications Self Service Forms, Oracle Forms 11i, and Web Forms applications.The utility is accompanied by HTML Forms Data Loader, a separate tool that can load data into Web Forms and Oracle Applications Self Service Forms. Forms Data Loader Features: 1. Import data from Excel or CSV (Comma-Separated Values) files. 2. Import data from tab delimited and plain text files. 3. Insert time delays into imported data. 4. Specify the

#### number of rows and columns you want to load. 5. Insert blank rows, blank columns, or date values in any number of rows or columns. 6. Use the file's column headers to sort the data in ascending or descending order. 7. Choose to wrap text, autofit, merge, or unmerge cells. 8. Specify the text qualifier (single or double quotes). 9. Set the application's shortcuts. 10. Displays the source sheet and grid location. 11. Supports drag & drop operations. 12. Specify the grid's size in pixels. 13. Insert a blank grid, change the grid's background color, top margin, left margin, and border width. 14. Display field heading rows. 15. Save the database as CSV. 16. Change the application's title and the custom cell's background color. 17. Specify

#### the file extension. 18. Start a new load by double-clicking a macro template on the source sheet. 19. Supports user-defined hotkeys (Windows key/control, Alt key, Win key, and Ctrl key). 20. Selects any cell from the grid. 21. Enables or disables line numbers. 22. Provides color, text, and shortcut cell type customization. 23. Works in both English and Spanish languages. 24. Saves the target database in the clipboard. 25. Allows for the installation of a toolbar. 26. Additional information is available about this utility at Designing and developing a Classifieds and Vendor Community with Quality-In-A-Box is an excellent source for those who want to create a place where member

**What's New In?**

# Forms Data Loader simplifies the task of importing data from Microsoft Excel

or CSV files into Oracle Apps 11i/R12 Excel file format is supported in most form loaders, including HTML Forms Data Loader and Form Loader for Oracle Apps 11i/R12. The software application can be used for all forms programs and for batch loads by using a copy/paste procedure. When you use the customization option, you can specify a language. When you invoke the macro recorder, the application has a "Project Explorer" that shows a list of all Oracle Forms templates in the selected project. You may want to customize Forms Data Loader keyboard shortcut Installation: When you open the installation folder, the Setup FormsDataLoader.pkg file

is automatically installed. You can replace the setup file or register the software at that time, depending on whether you want to automate installation. Installation After the package is installed, you can start the installation procedure. Run Program As a quick way to start using the software, you can run it from the default installation folder. Verify Installation Before you start using the application, make sure that you have the correct environment and that you have the required modules installed. Uninstallation The removal procedure is the same as the installation. You can remove the setup package by uninstalling it or registering it at installation time. Screenshot FAQ A. General questions What is Forms Data Loader? Forms Data Loader simplifies

#### the task of importing data from Microsoft Excel or CSV files into Oracle Apps 11i/R12. It's a GUI program that allows you to import various types of data into Oracle Apps 11i/R12 forms using the Copy/Paste method. It can be used for both formsbased applications and for load batch files. Who is the target audience? Anyone who wants to load data into Oracle Forms applications, either for migration or maintenance. What is the difference between Forms Data Loader and the other loaders? There are two versions of Forms Data Loader. The first one is the HTML Forms Data Loader. The second one is the Forms Data Loader for Oracle Apps 11i/R12 which loads data into Oracle Apps 11i/R12. A.1. HTML Forms Data Loader for

**System Requirements For Forms Data Loader:**

#### Minimum Requirements: Recommendations: Includes the following:\ Intel Pentium Pro or better Windows 2000/XP 1024x768 1024x768 Resolution DirectX 9.0c 256MB video RAM DirectX 8.0c Windows 98/ME Windows 95 Windows XP/2003 1024x768

<https://www.vakantiehuiswinkel.nl/image-download-for-pc/> <http://thetruckerbook.com/2022/07/04/terminal-wings-crack/> <https://www.huarenshifu.com/leafy-vpn-crack-product-key-full-for-pc/> <https://nashvilleopportunity.com/appetizer-1-4-2-22-crack-license-keygen-pcwindows/> <https://vincyaviation.com/hs-backup-17-6-3625-0-with-license-code-win-mac-final-2022/> <https://worldtradeoptions.com/wp-content/uploads/2022/07/chrigra.pdf> <https://jobpal.app/textaizer-pro-crack-free-download-2022/> [https://bascomania.com/wp-content/uploads/2022/07/Subnet\\_ScanPro.pdf](https://bascomania.com/wp-content/uploads/2022/07/Subnet_ScanPro.pdf) <https://pes-sa.com/sites/default/files/webform/tadvpanel.pdf> <http://higtythun.yolasite.com/resources/LSSound-Crack--3264bit.pdf> <https://motofamily.com/lacie-pc-lock-crack-free-download-for-windows/> [http://sanatkedisi.com/sol3/upload/files/2022/07/MfAjINGfANdevIsFzTuh\\_04\\_6c7008751096d4db4cce](http://sanatkedisi.com/sol3/upload/files/2022/07/MfAjINGfANdevIsFzTuh_04_6c7008751096d4db4cce2593285f58bc_file.pdf) [2593285f58bc\\_file.pdf](http://sanatkedisi.com/sol3/upload/files/2022/07/MfAjINGfANdevIsFzTuh_04_6c7008751096d4db4cce2593285f58bc_file.pdf) <https://www.hajjproperties.com/advert/adhocmanager-crack-for-pc-latest-2022/> <https://lms.igears.com.hk/ywb/blog/index.php?entryid=3666> <https://wakelet.com/wake/aKIxaHGwEuibdHvztbvZQ> <http://www.ressn.com/featurec/> <https://bymariahaugland.com/wp-content/uploads/2022/07/kaanbre.pdf> <https://balancingthecrazy.com/2022/07/03/ps-alarm-crack-keygen-latest-2022/> <https://seo-focus.com/docusign-crack-keygen-for-lifetime-free-2022/> [https://shapshare.com/upload/files/2022/07/27T6ObsA37xxjxyphCkn\\_04\\_d190f1f5a57925a7c0b9f9ec](https://shapshare.com/upload/files/2022/07/27T6ObsA37xxjxyphCkn_04_d190f1f5a57925a7c0b9f9ecfc10ff21_file.pdf) [fc10ff21\\_file.pdf](https://shapshare.com/upload/files/2022/07/27T6ObsA37xxjxyphCkn_04_d190f1f5a57925a7c0b9f9ecfc10ff21_file.pdf)